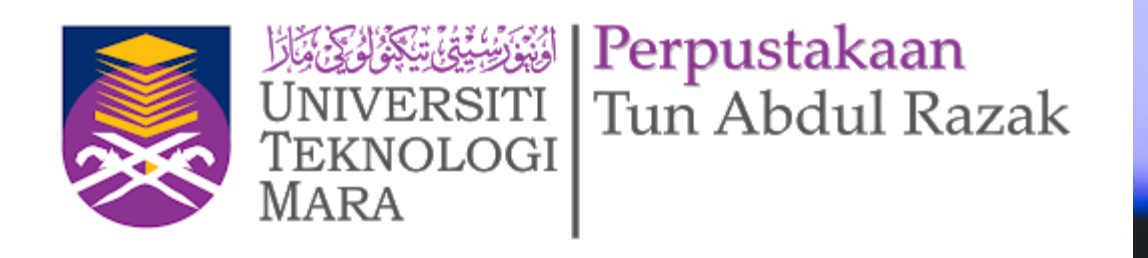

# eResources CLJ Law

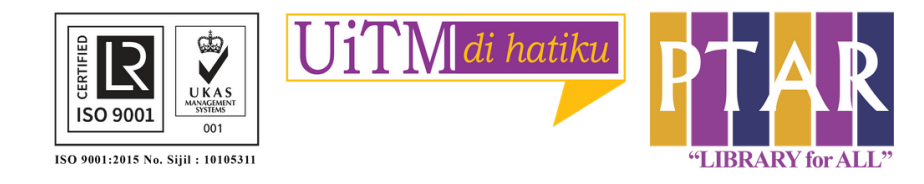

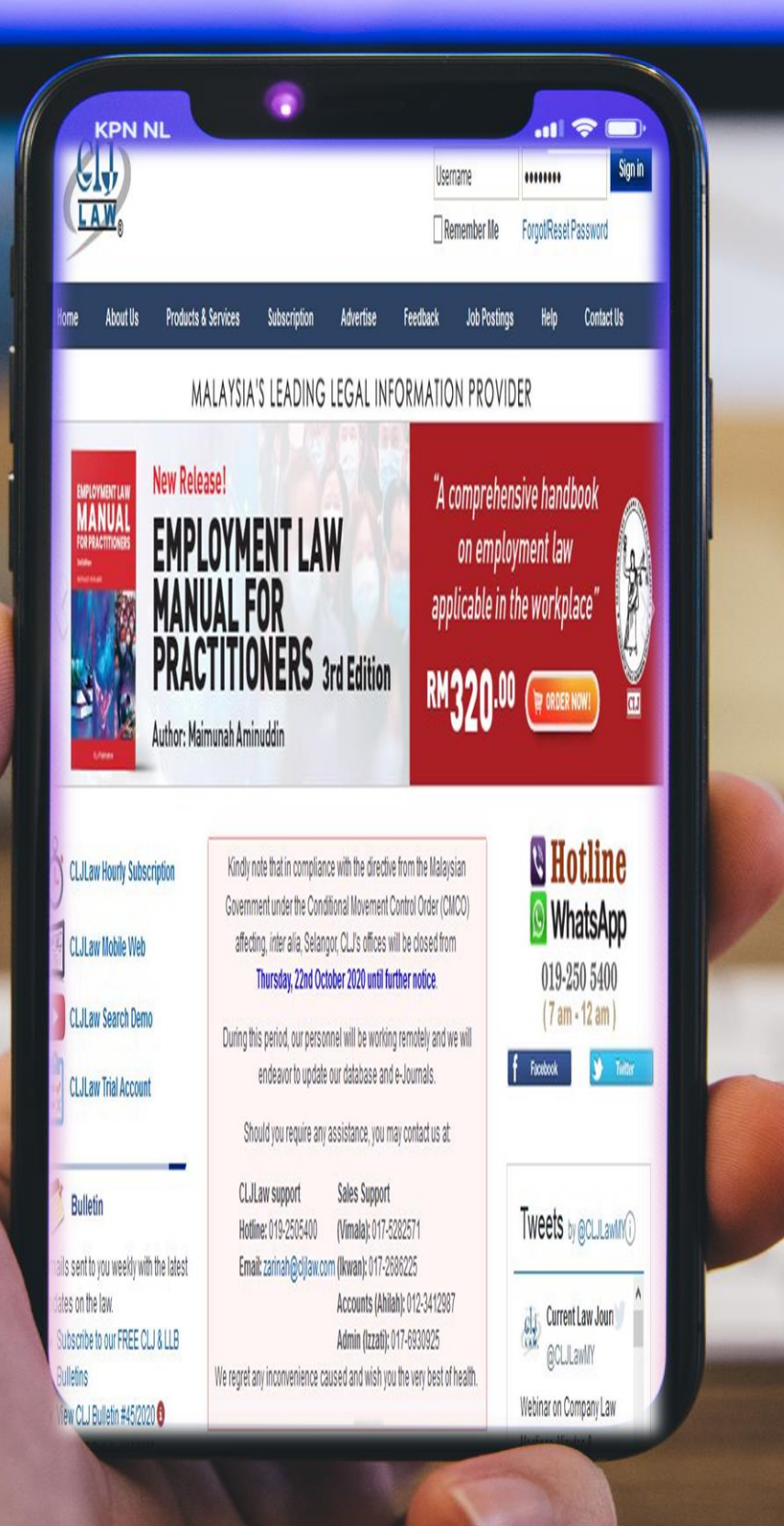

## **Guide 1**

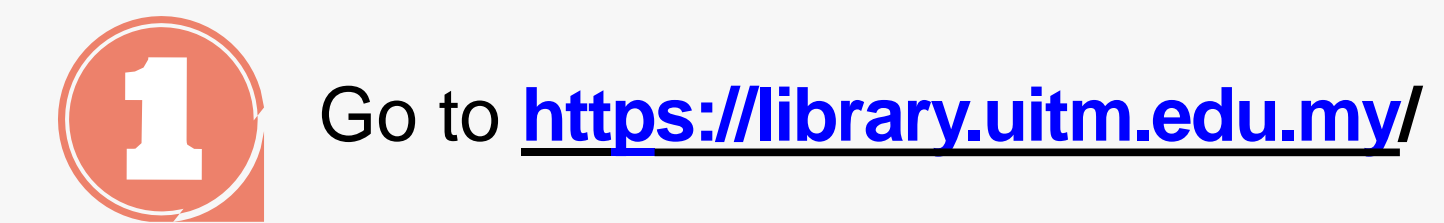

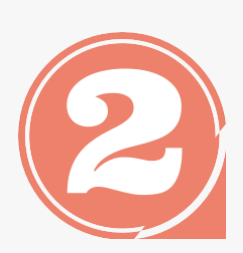

From the library portal website there are three categories namely Our Collections, Our Services and Opening Hours.

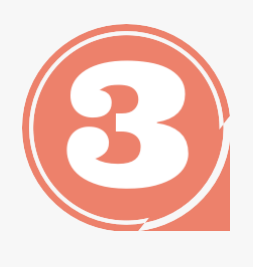

Click 'Our collections' to access eResources Online Database

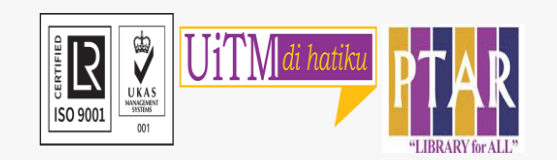

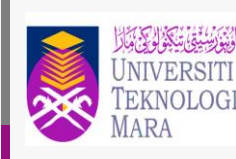

Tun Abdul Razak

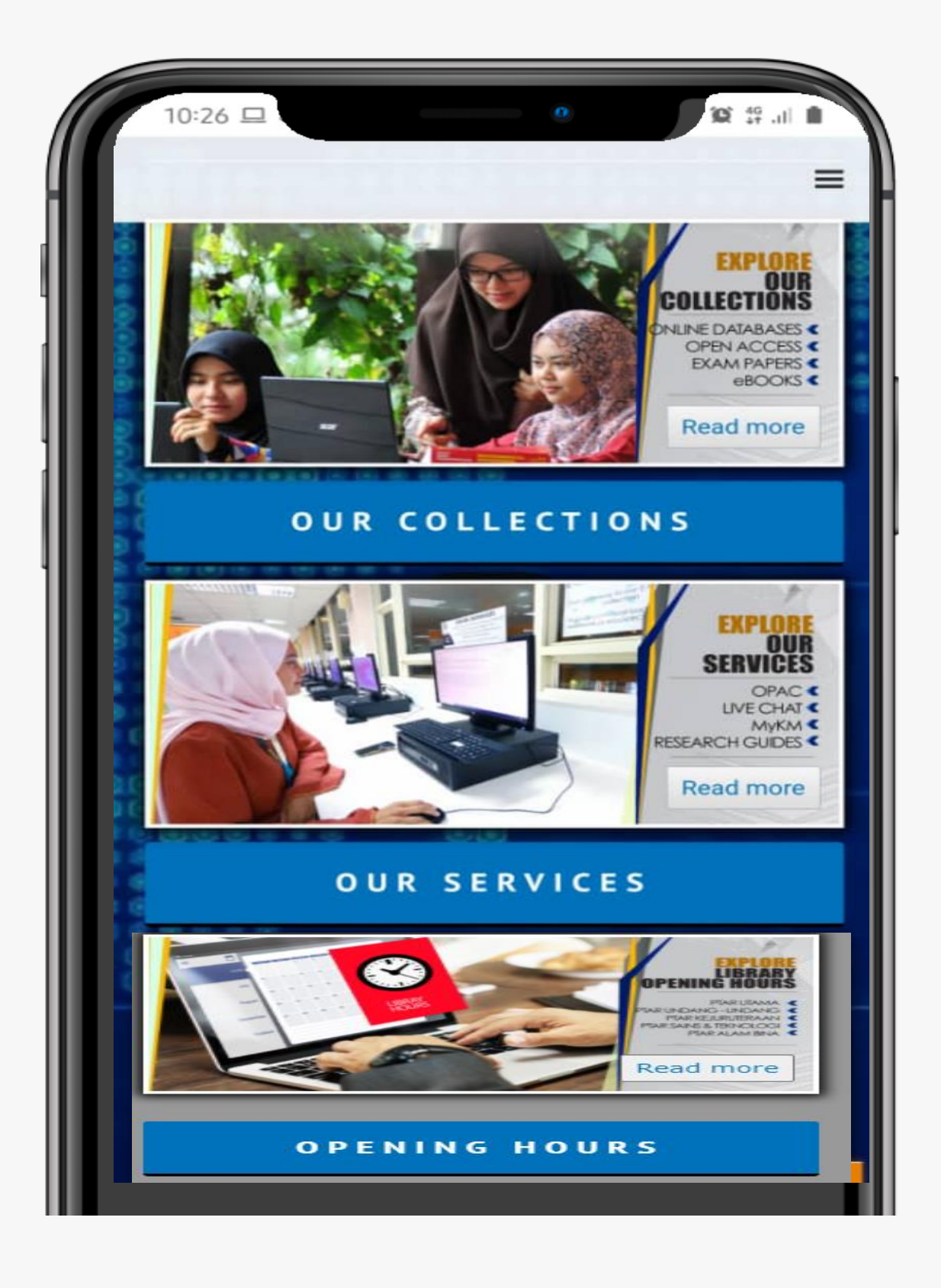

# USER MANUAL

## $E$  MANUZ USER MANUAL

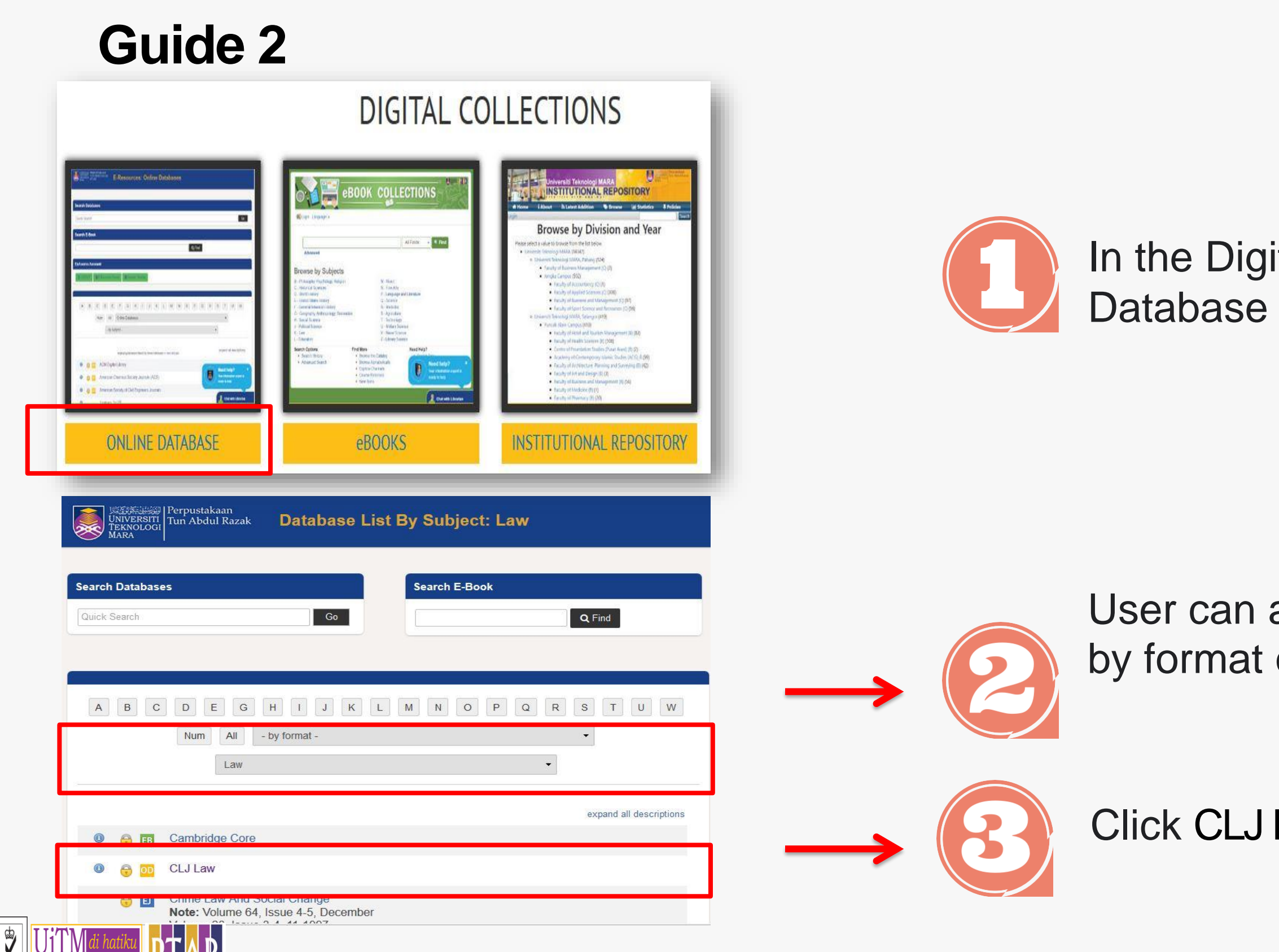

ISO 9001

<u>IAN</u>

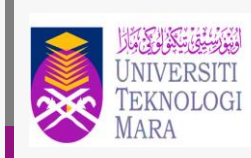

Perpustakaan<br>Tun Abdul Razak

### ital Collections view, Click Online to access the Online Database.

access CLJ Law either by alphabet or or by subject.

Law

- Key in user's id and password. Username: student no./ staff no. Password: ic no. / passport no.
	- Then, click login.

Click Sign In and no need to change the username and password

### **Guide 3** USER MANUAL

## **Guide 3**

 $\frac{1}{2}$ 

**ISO 9001** 

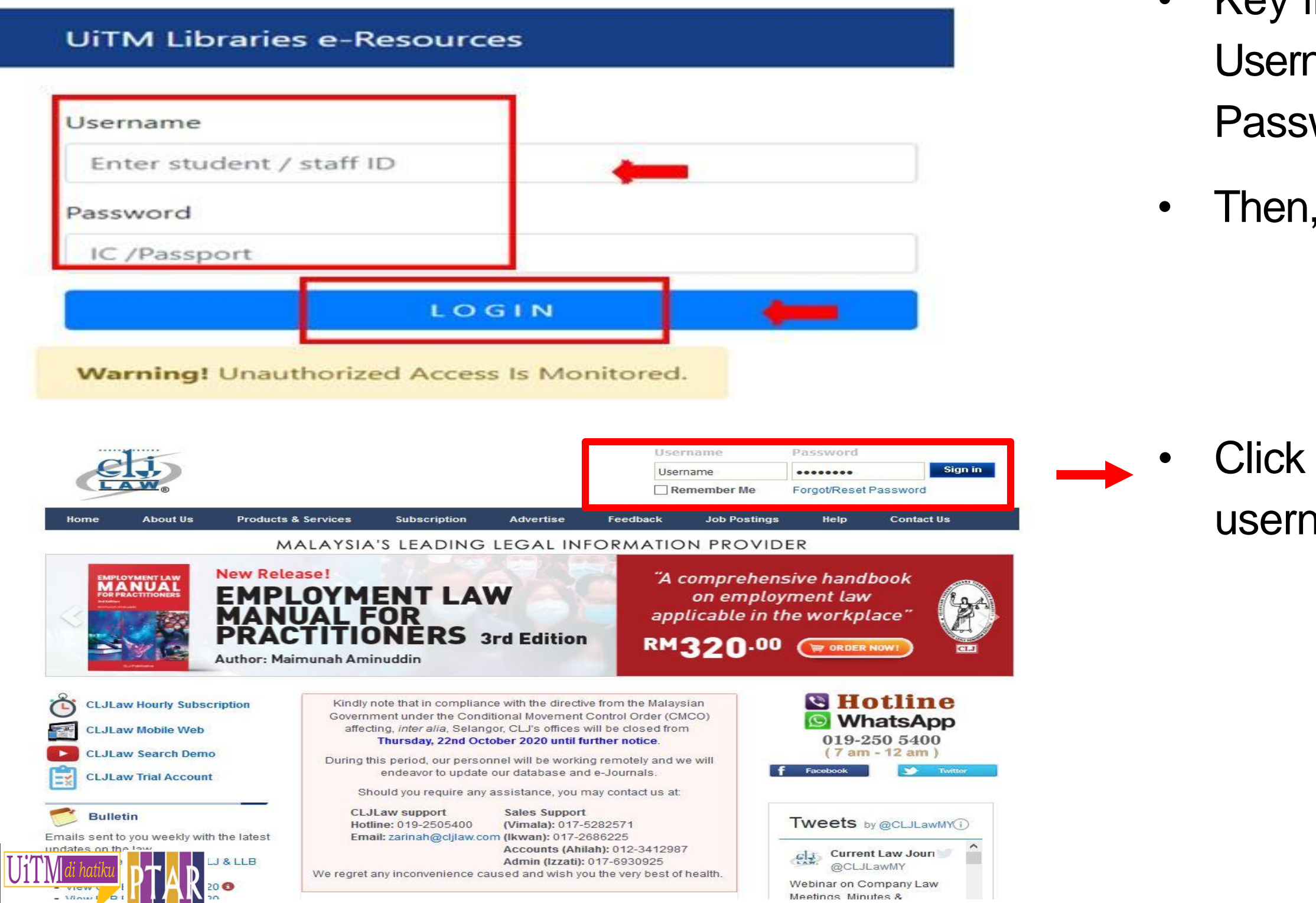

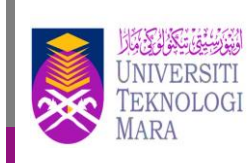

Perpustakaan Tun Abdul Razak

# USER MANUAL

- CLJ is the local cases
- User can browse other resources such as Precedent and Forms
- Search Criteria consists of Caselaw, Legislation, Article & Catchword
- If you have the case citation, fill up the Citation column
- Judge name also available to search.

## **Guide 4**

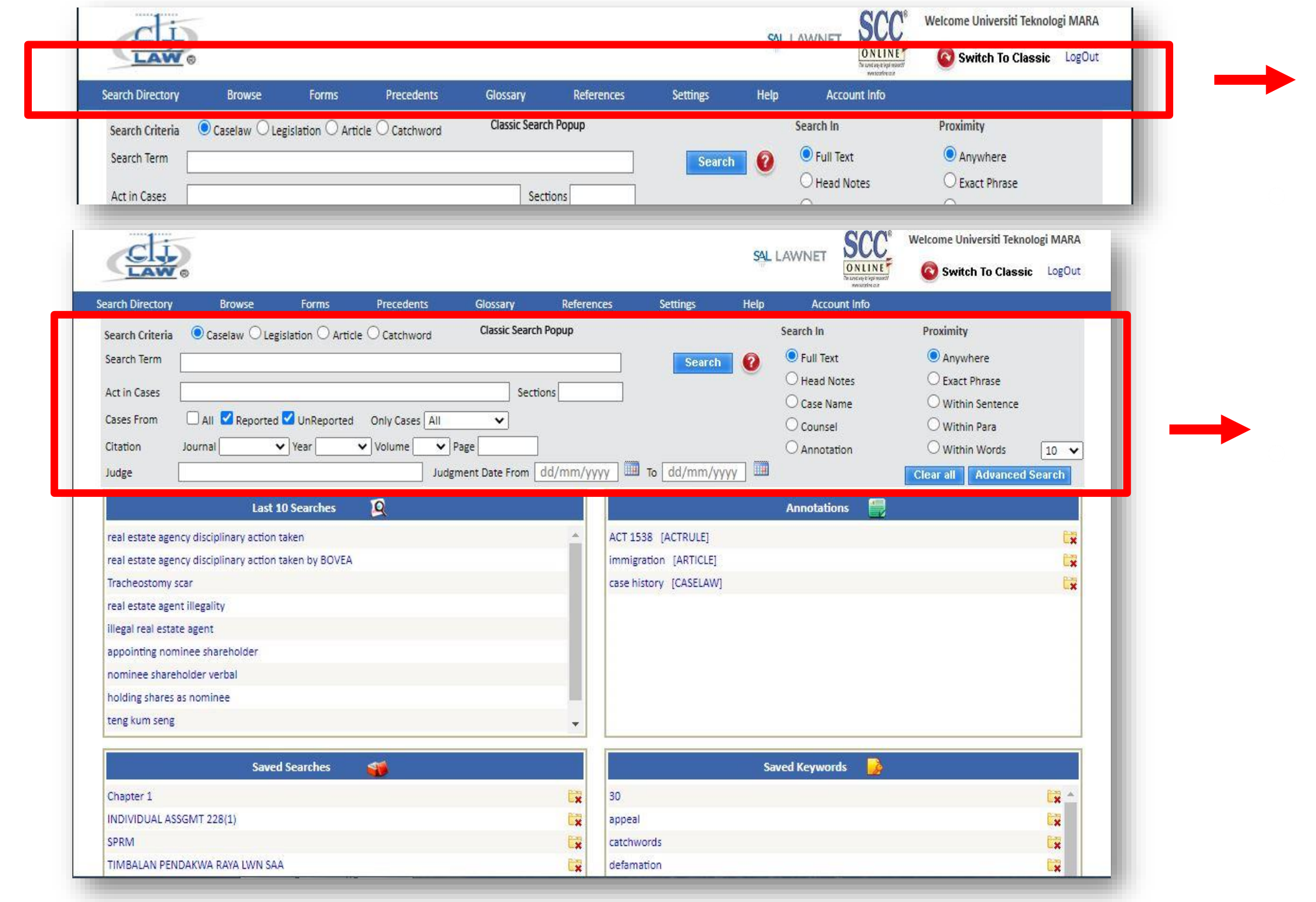

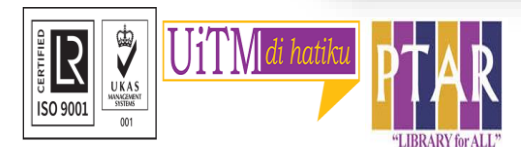

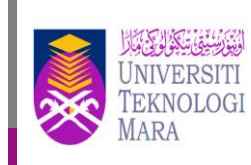

# USER MANUAL

## **Guide 5**

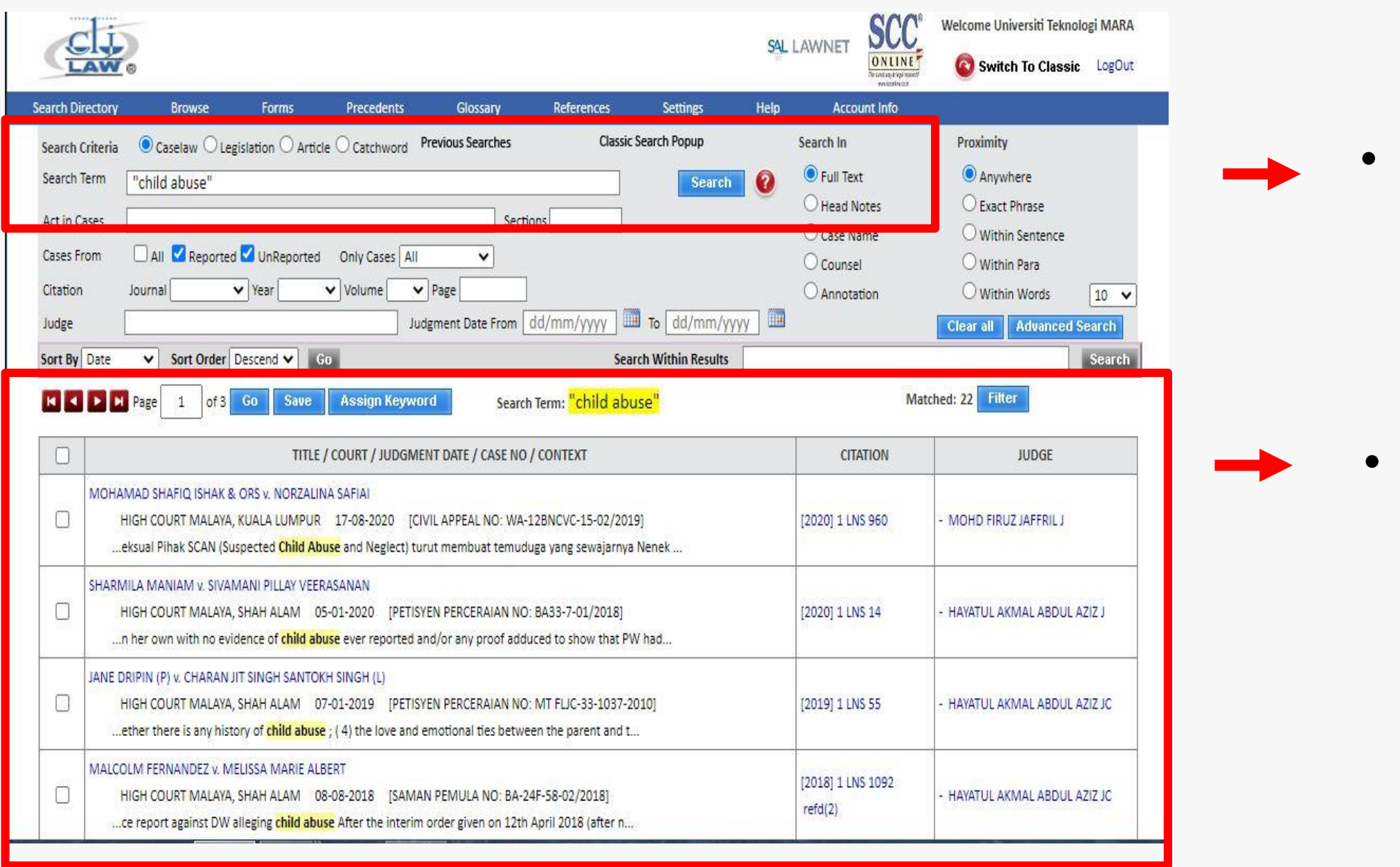

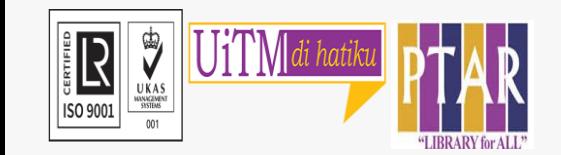

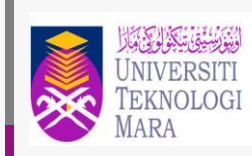

Perpustakaan<br>Tun Abdul Razak

### • Search for Caselaw – "child abuse"

### Result Lists will display in the table and divided into three column Title/Case No/Date, Citation, Judge

# USER MANUAL

### • Click PDF icon for Full cases download

## **Guide 6**

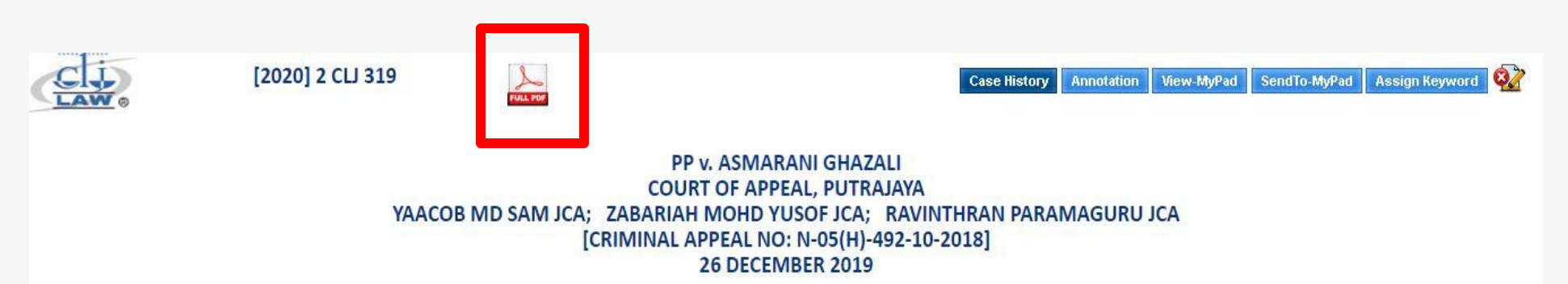

Abstract: The act of the caretaker accused in putting a chilli into the mouth of a two-year-old child thereby causing the child to choke to death is a very serious form of abuse, and any remorse shown for such misdeed cannot per se justify a short sentence of imprisonment. Hence, an 18-month imprisonment sentence so passed by the High Court for the offence under s. 31(1) of the Child Act 2001 is obviously inadequate and should be substituted with imprisonment for a term of 10 years.

**CRIMINAL PROCEDURE**: Sentence - Appeal against sentence - Offence of child abuse - Causing death of child - Plea of guilty - Whether sentence of 18 months imprisonment manifestly inadequate - Causing child to choke to death by putting chilli inside child's mouth - Whether deliberate act - Whether act of showing chilli to child before putting into child's mouth was to create fear - Whether form of abuse - Whether remorse shown by accused justified sentence of 18 months imprisonment - Whether sentence ought to reflect gravity of offence - Whether sentence ought to be substituted - Child Act 2001, s. 31(1)(a)

The respondent had been entrusted with the care of the child ('deceased'), aged two years and seven months. On 13 June 2018, the deceased, who was not well at the material time, was sent to the respondent's house together with his brother. While there, the deceased cried continuously and when the respondent's attempts to stop the deceased from crying failed, the respondent showed a green chilli to the deceased to scare the deceased. When the deceased continued crying, the respondent popped the green chilli into the mouth of the deceased when his mouth was gaped open as he was crying. This caused the deceased to have difficulty to breathe. The respondent tried to give some water but the deceased could not swallow the water and was hence, rushed to the clinic and subsequently to the hospital. The deceased passed away despite the attempts to treat him. The post mortem report showed that the cause of death

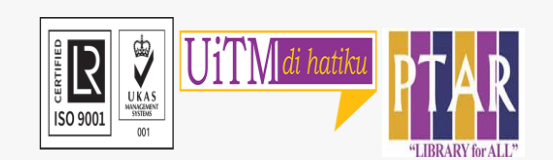

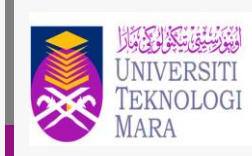

Perpustakaan Tun Abdul Razal Nur Azian Binti Azis

- Tel. No.: +603 5544 3738 / +603 5544 3733 / +603 5544 3743
- Email : (azian@uitm.edu.my)

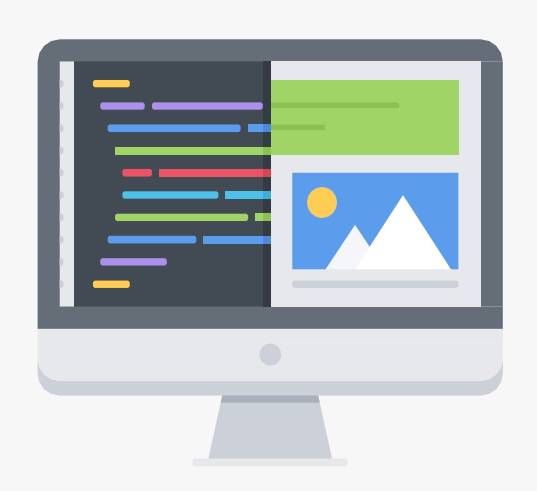

**Chat with Librarian: [https://ptar.uitm.edu.my/libchat/](https://ptar.uitm.edu.my/libchat)**

Link to Online Database: <http://qr.library.uitm.edu.my/onlinedb>

Link to CLJ Law https://www-cljlaw-com.ezaccess.library.uitm.edu.my/

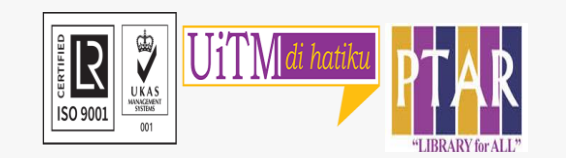

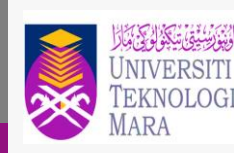

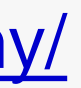

For enquiries on online database searching and access:

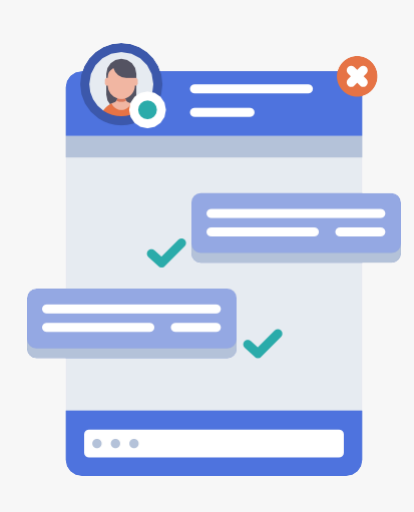

# CONTACT PERSON